# *НАВЧАЛЬНА ПРОГРАМА пропедевтичного курсу інформатики для учнів 5-6 класів загальноосвітніх навчальних закладів за навчально-методичним комплексом «ІНФОмандри»*

### **Укладач: Казанцева Ольга Павлівна -**

**вчитель інформатики Херсонського ліцею журналістики, бізнесу та правознавства Херсонської міської ради, вчитель методист, спеціаліст вищої категорії**

#### **Пояснювальна записка**

На сучасному етапі у період модернізації системи освіти в Україні пріоритетним є здатність особистості повноцінно жити й активно діяти в новому світі, постійно самовдосконалюватись, адекватно реагувати на зміни. Розглядаючи здатність і готовність особистості до продуктивної взаємодії з суспільством, слід вести розмову про компетентну особистість, про людину, яка може бути готовою до будь-яких змін.

Враховуючи вимоги до навчання в ХХІ столітті, актуальним є завдання формувати в учнів інформатичну компетентність як необхідність життя.

Становлення інформатичної компетентності учнів відбувається на уроках інформатики, що забезпечує необхідні умови для грамотного застосування засобів інформаційно-комунікаційних технологій в інформаційно-навчальній діяльності на інших предметах.

Програма курсу інформатики для учнів 5-6 класів загальноосвітніх навчальних закладів є першою частиною пропедевтичного курсу інформатики в 5-8 класах. Програма передбачає вивчення інформатики учнями, що лише розпочинають вивчення інформатики проте вона є також адаптованою до умов, за яких учні вже вивчали інформатику в 2-4 класах. Курс є вступним до систематичного або поглибленого вивчення інформатики в 9-му класі та профільного вивчення в 10-12 класах. Курс може вивчатися за рахунок годин варіативної складової навчального плану закладу при наявності відповідних умов (обладнаний комп'ютерний клас, необхідне програмне забезпечення, навчально-методичні посібники, кваліфіковані педагоги і т.п.) проте вивчення даного курсу буде більш ефективним при використанні на уроках детально розробленого навчально-методичного комплексу «ІНФОмандри».

Навчально-методичний комплекс «ІНФОмандри» містить:

#### *навчальний посібник*;

- диск з методичним забезпеченням курсу*;*
- друковані *робочі зошити*;
- методичний *посібник для вчителя*.

Весь курс розрахований на 70 годин (зі збільшенням годин на більш поглиблене вивчення тем та практичні роботи може вивчатися протягом 140 годин).

**Метою** вивчення інформатики в 5-6 класах є:

 формування загальнонавчальних навичок та розвиток структурного та логічного мислення на основі методів інформатики;

 формування в учнів навичок використання сучасних комп'ютерних технологій в інформаційно-навчальній діяльності для розв'язання пізнавальних задач та саморозвитку;

підсилення міжпредметних зв'язків в шкільній освіті;

 пропедевтика понять базового курсу шкільної інформатики для подальшого поглибленого та профільного її вивчення;

розвиток пізнавальних, інтелектуальних та творчих здібностей учнів;

 формування ключових компетентностей учнів, зокрема інформатичної.

Основними **завданнями** курсу є:

знайомство учнів з основними поняттями інформатики;

 формування в учнів навичок опрацювання інформації з використанням сучасних інформаційних технологій;

 набуття учнями навичок використання інформаційних технологій в навчальній діяльності;

формування основ інформаційної культури.

В основу даного курсу покладено такі **ідеї**:

 дотримання науковості в поєднанні з доступністю (використання фундаментальних понять сучасної науки з урахуванням вікових особливостей учнів);

чіткість та систематичність викладення матеріалу;

 практична спрямованість, що забезпечує формування в учнів умінь та навичок, які в сучасних умовах стають необхідними в навчальній діяльності, повсякденному житті, майбутній професійній діяльності;

 розвиваюче навчання – навчання, орієнтоване не лише на отримання нових знань в області інформатики, але і на активізацію розумових процесів, формування та розвиток в учнів узагальнених способів діяльності, формування навичок самостійної роботи тощо.

В результаті навчання учнів за даною програмою в учнів повинні сформуватися такі компетентності:

#### *учні повинні:*

2

 володіти навичками роботи з різними видами та джерелами інформації;

 самостійно шукати, систематизувати, аналізувати і відбирати необхідну для вирішення учбових задач інформацію;

 порівнювати, узагальнювати, перетворювати, використовувати інформацію;

прогнозувати результати реалізації вирішення проблемної ситуації;

 орієнтуватися в інформаційних потоках, уміти виділяти головне і необхідне;

 розуміти принципи роботи та можливості основних комп'ютерних пристроїв;

 мати технологічні навички та вміння роботи з інформаційними потоками;

 застосовувати для вирішення учбових задач інформаційні та телекомунікаційні технології;

- володіти культурою мовлення;
- бути комунікабельним у різних групах;

 презентувати результати власної діяльності усно та письмово, з використанням комп'ютера;

- здійснювати саморегуляцію;
- самостійно управляти поведінкою;
- розширювати самосвідомість, самореалізацію.

#### **Тематичне планування навчального матеріалу**

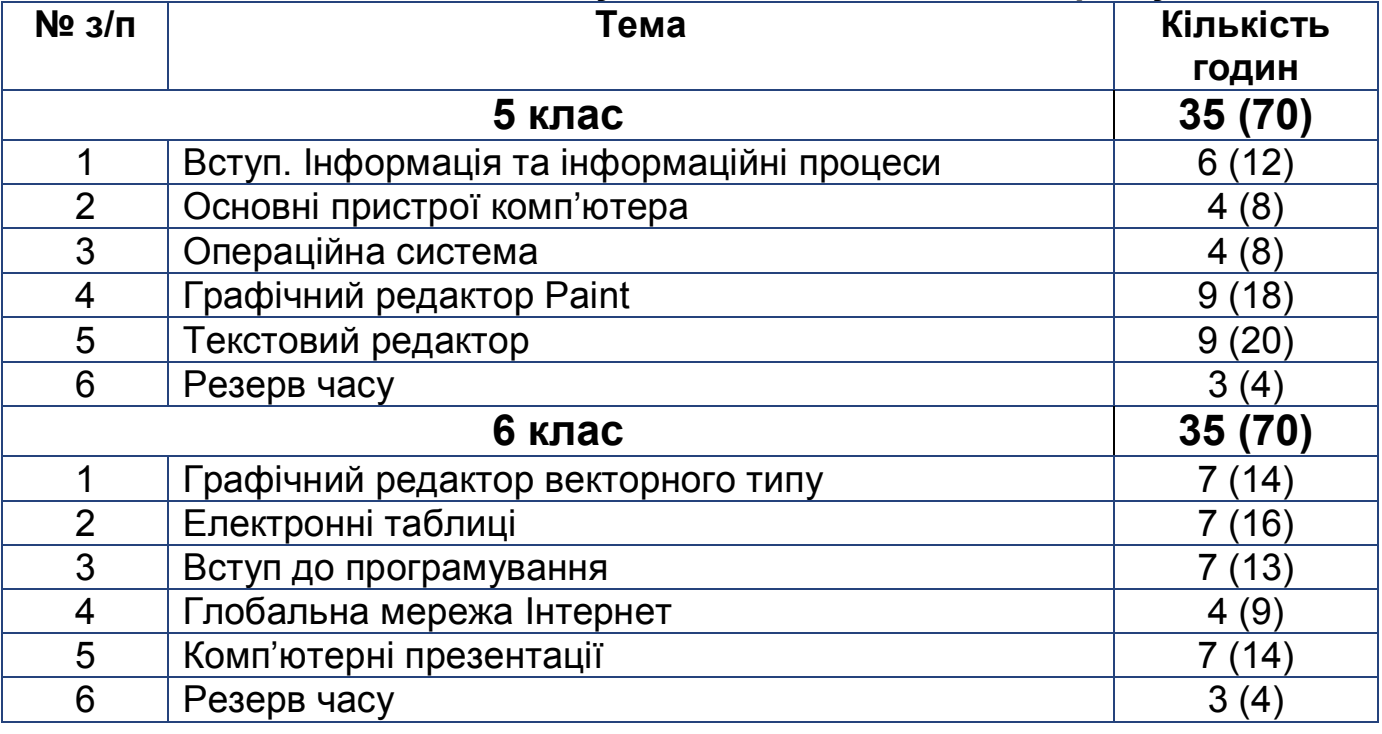

#### **Для забезпечення курсу інформатики необхідні такі програмні засоби:**

- 1. Навчально-виховний комплекс «ІНФОмандри»
- 2. Клавіатурний тренажер.
- 3. Операційна система.
- 4. Програма-браузер.

4. Графічні редактори Paint та CorelDraw (інший редактор векторного типу).

- 5. Текстовий редактор Word.
- 6. Засіб для створення комп'ютерних презентацій PowerPoint.
- 7. Табличний процесор Excel.
- 8. Середовище програмування Scratch.
- 9. Програми навчального призначення, комп'ютерні енциклопедії.
- 10. Програми для роботи з електронною поштою.

#### **Зміст навчального матеріалу і вимоги до результату навчальної діяльності учнів 5 КЛАС**

*(32 години + 3 години резервного навчального часу; 1 година на тиждень)*

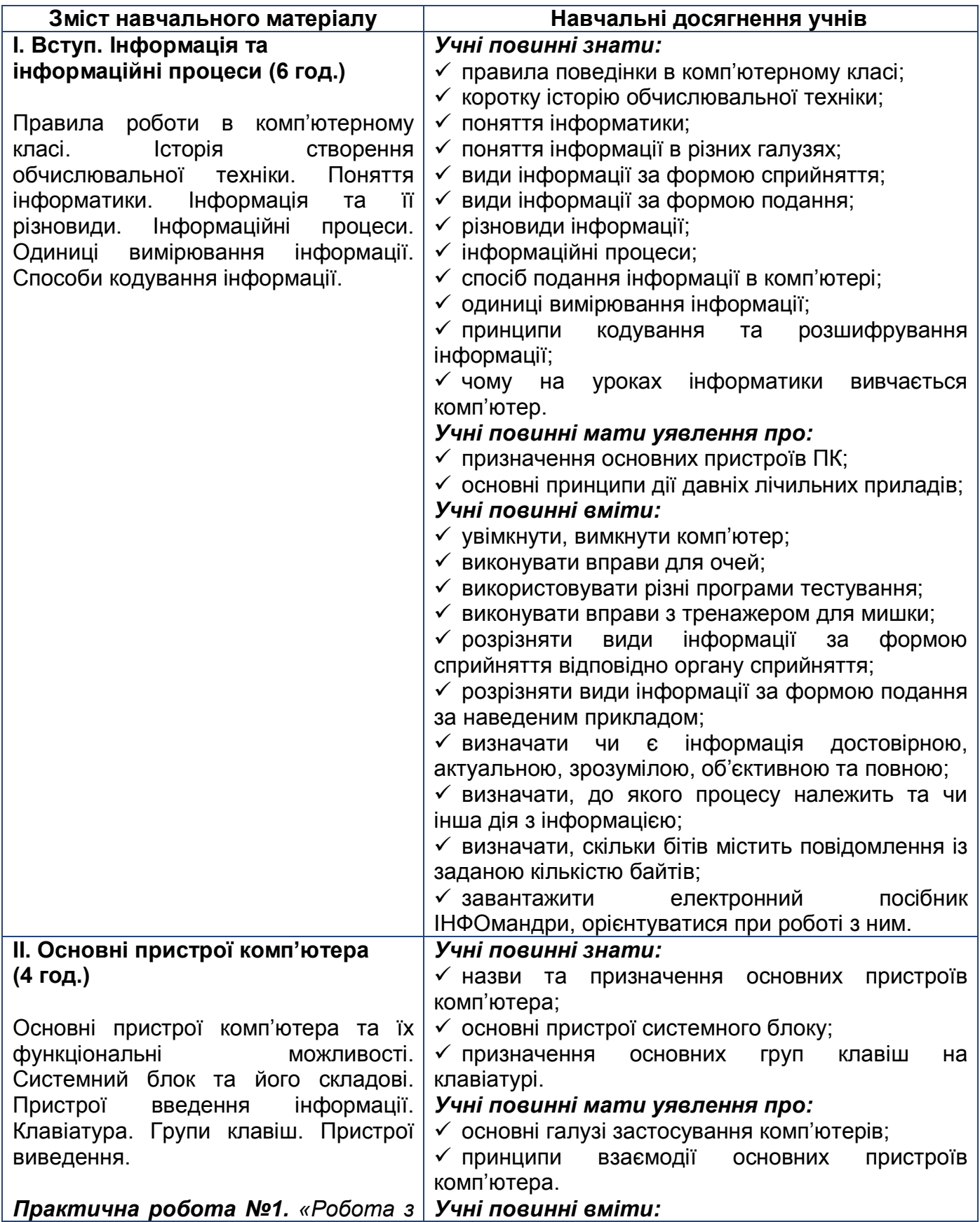

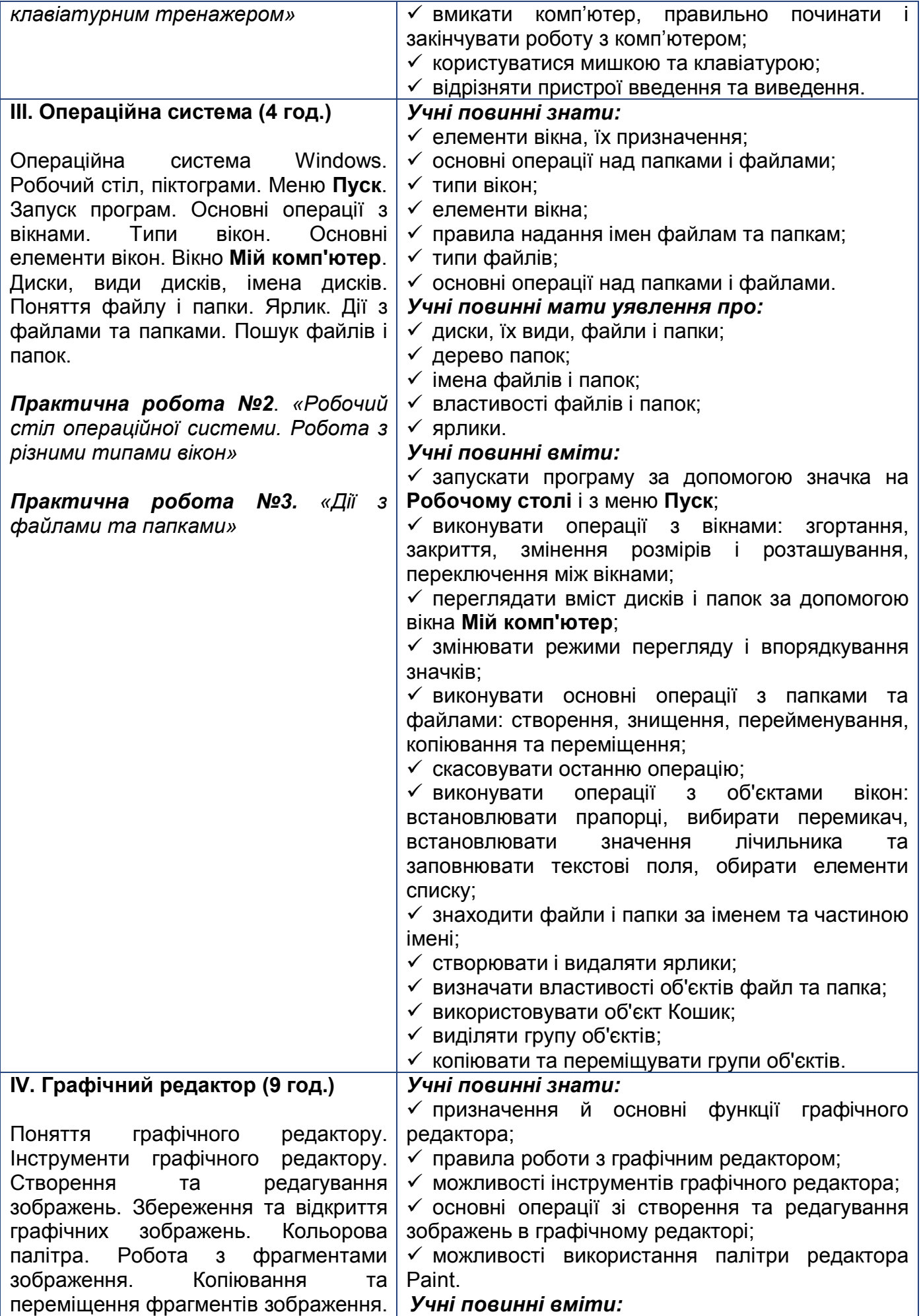

6

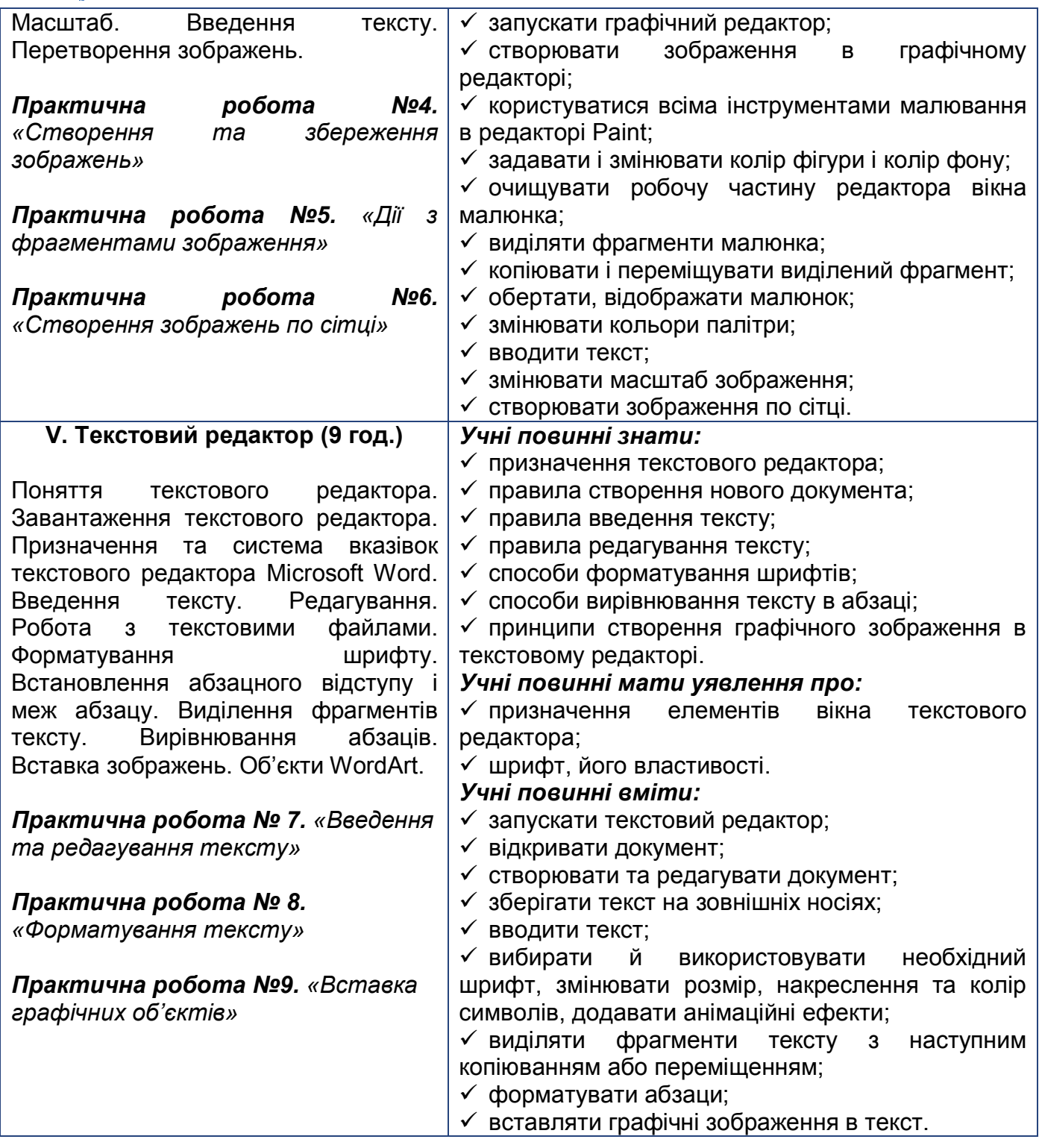

## **6 КЛАС**

*(32 години + 3 години резервного навчального часу; 1 година на тиждень)*

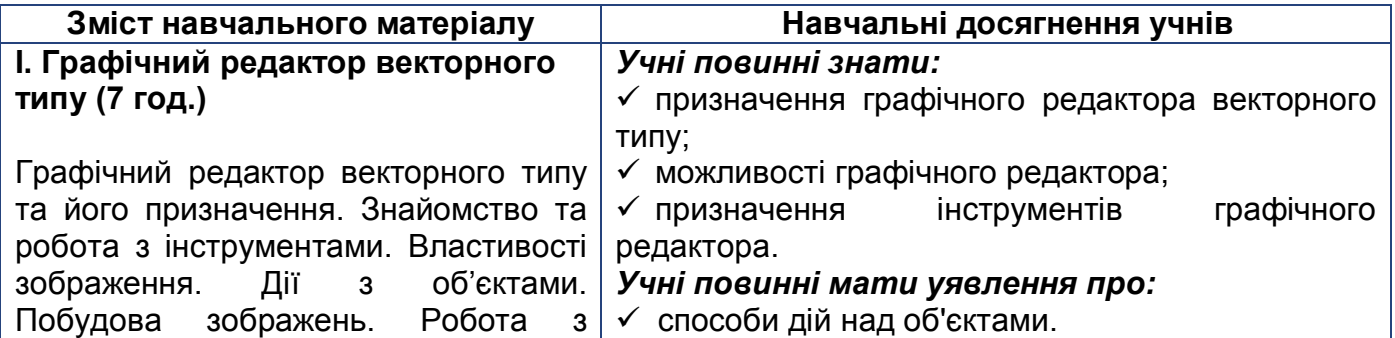

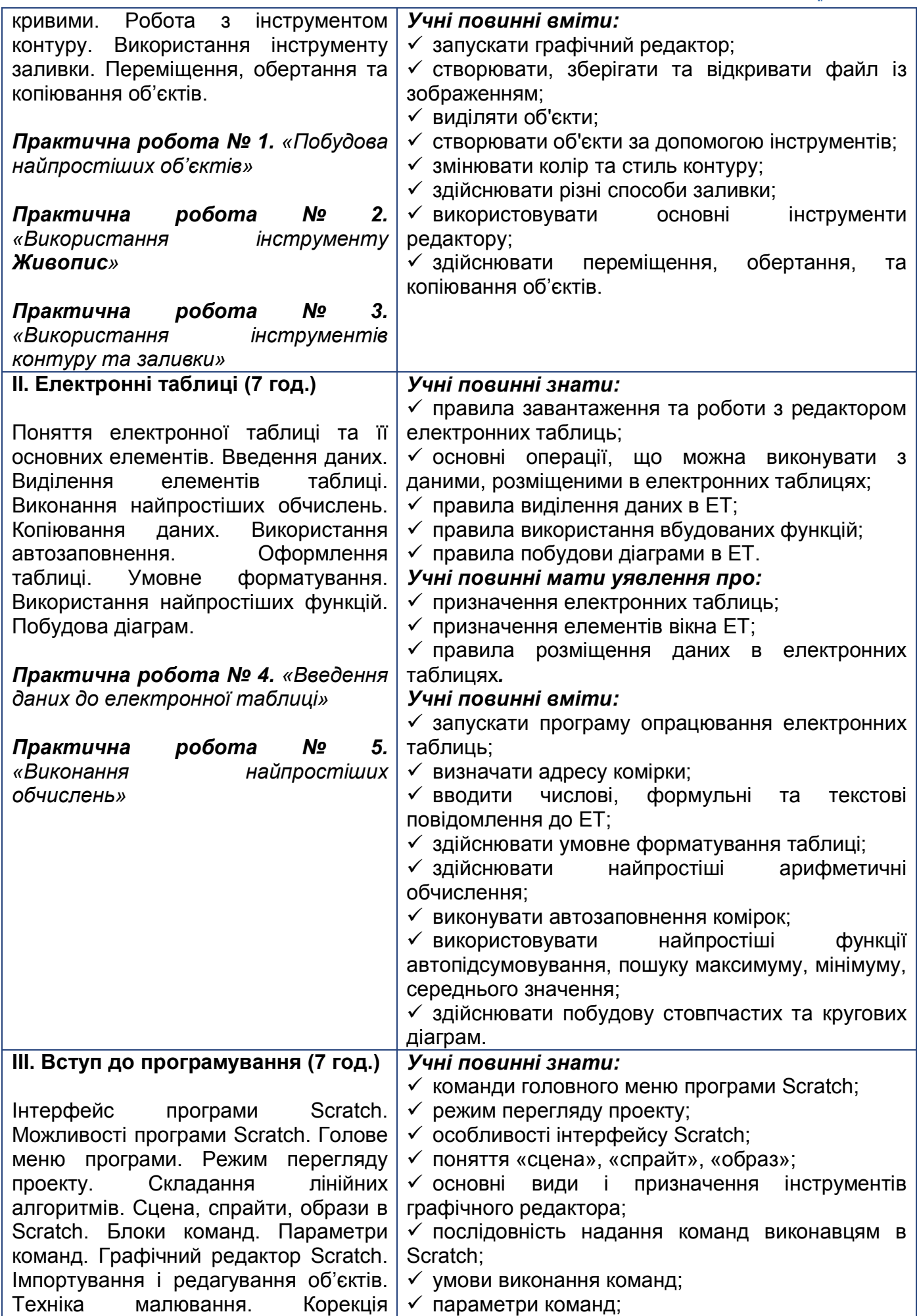

8

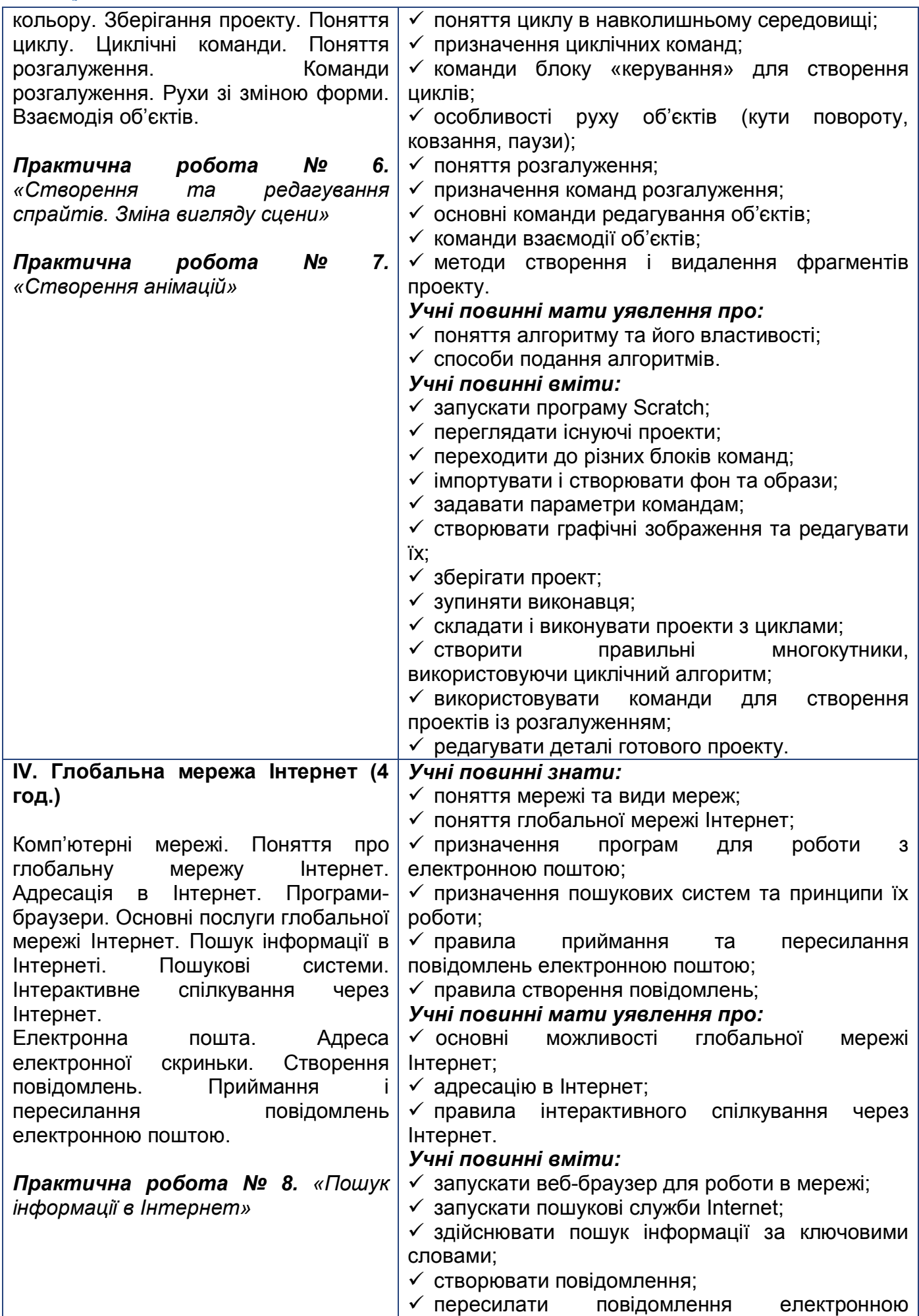

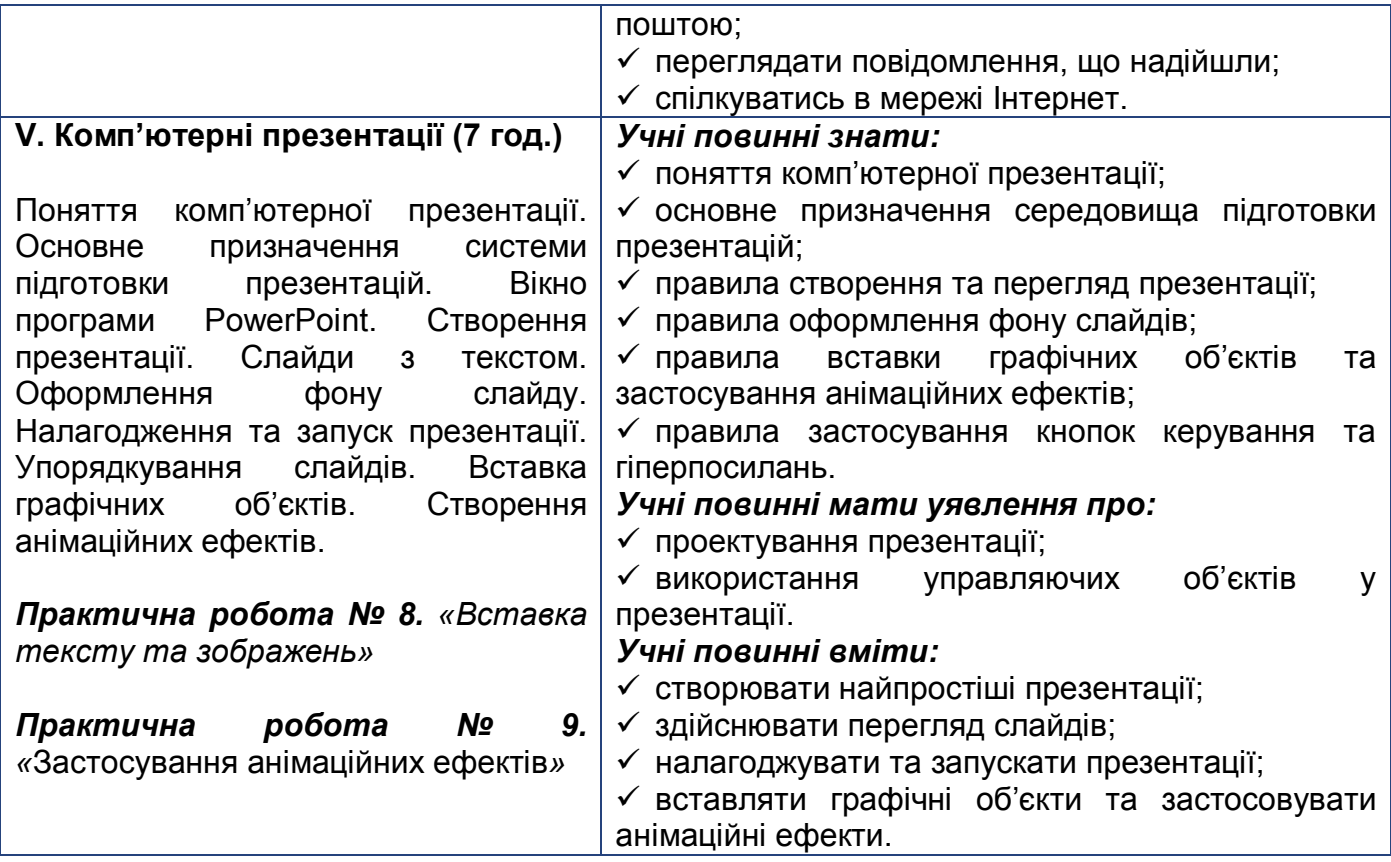

#### **Зміст навчального матеріалу і вимоги до результату навчальної діяльності учнів 5 КЛАС**

*(66 годин + 4 години резервного навчального часу; 2 години на тиждень)*

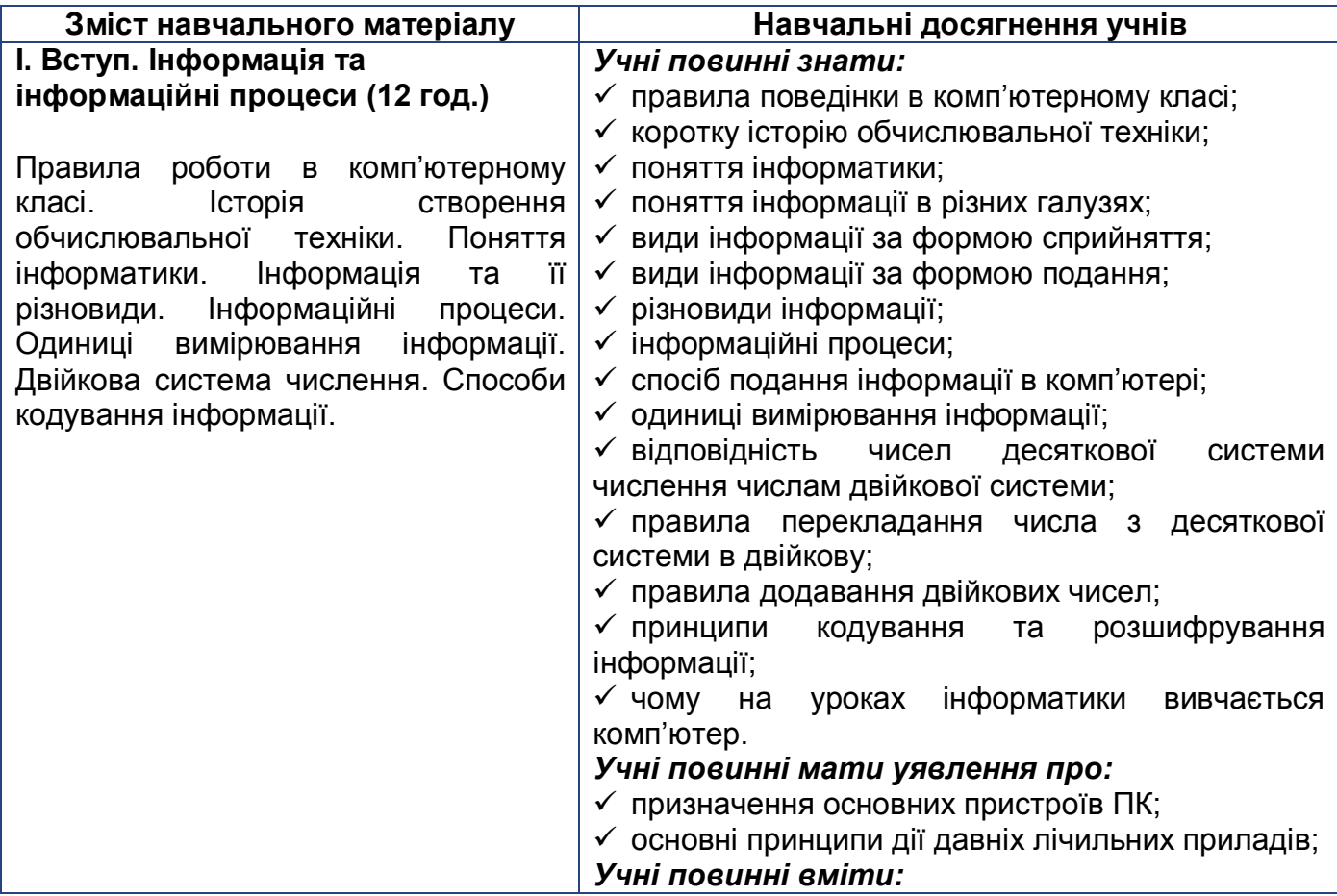

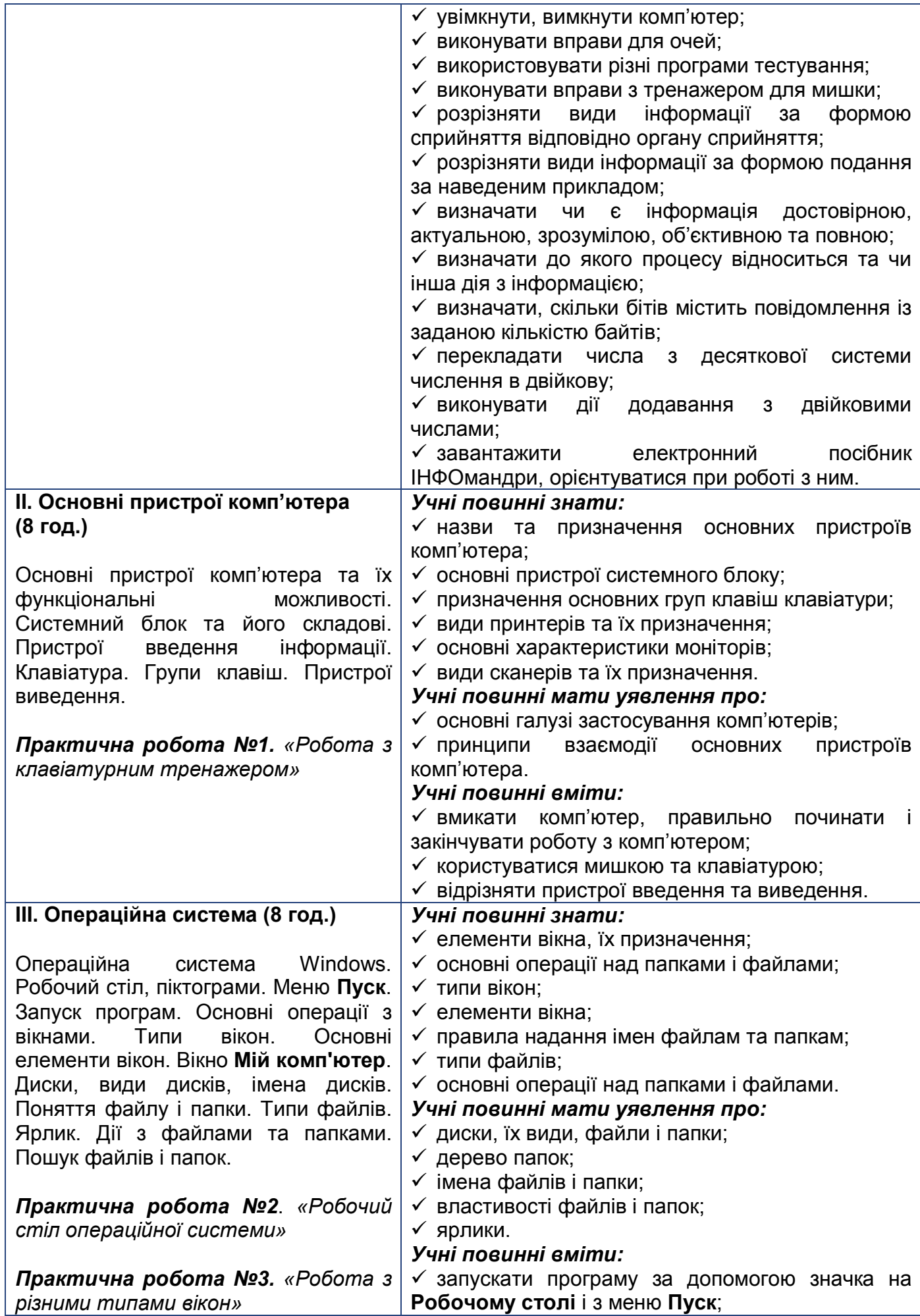

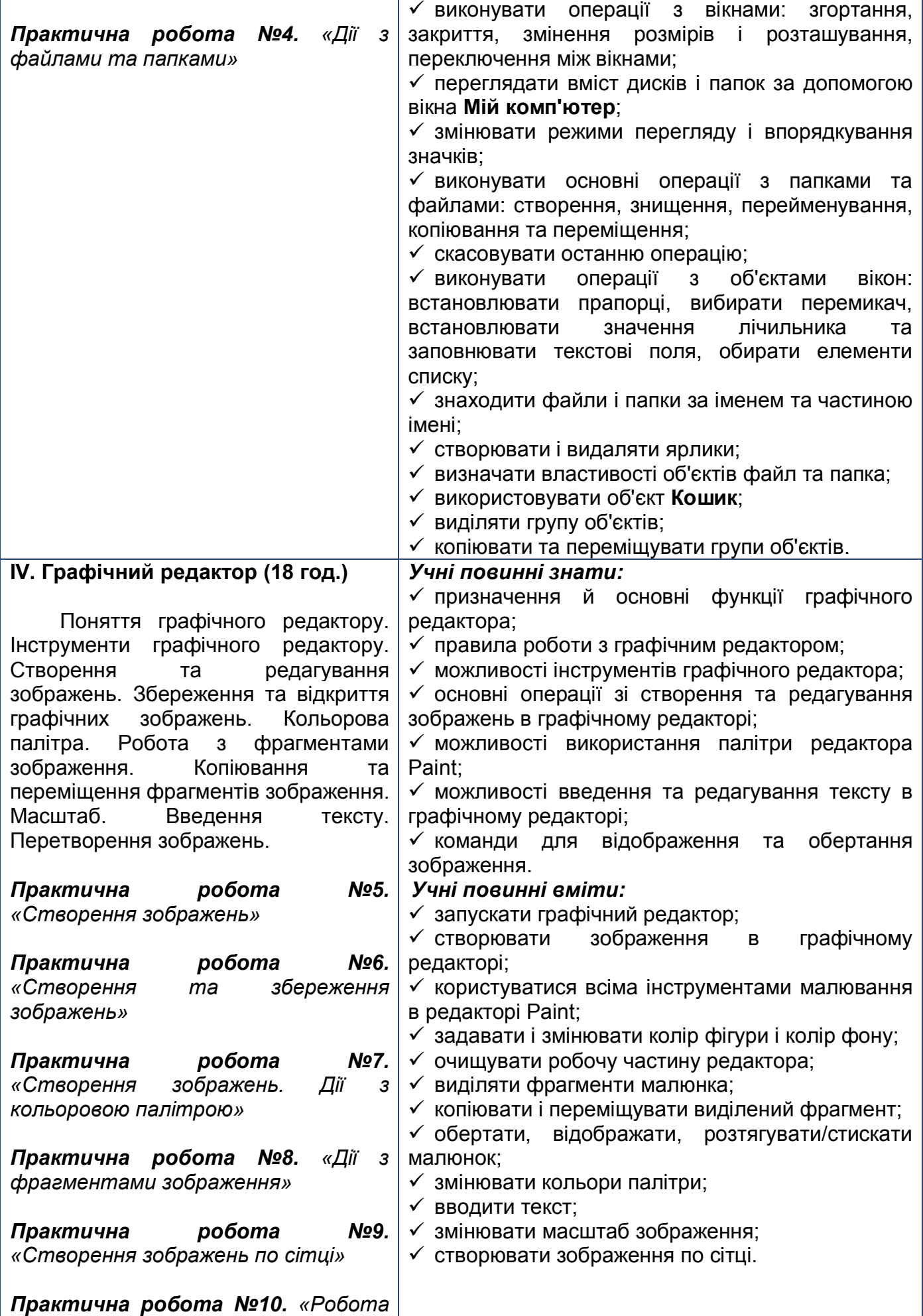

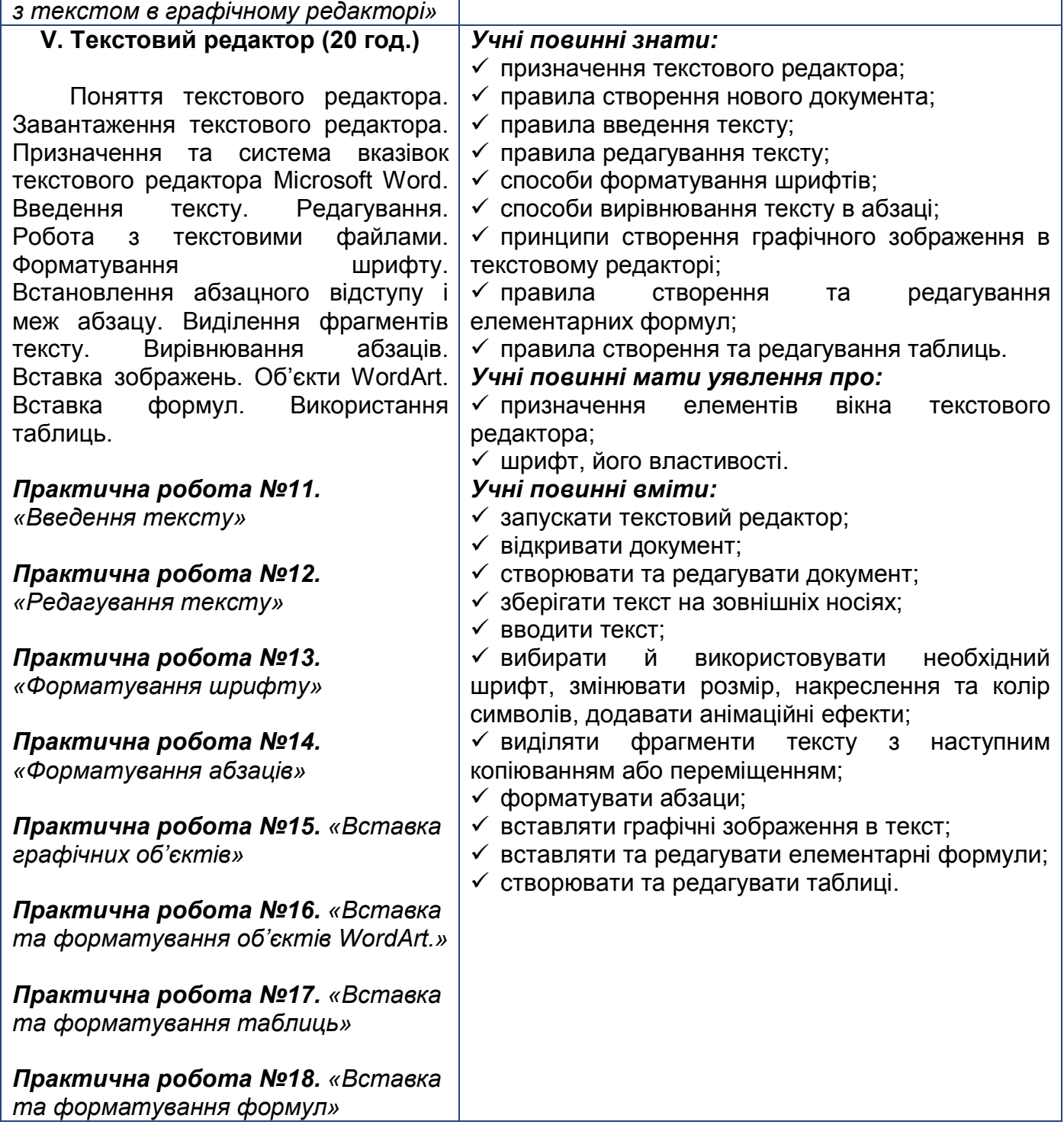

## **6 КЛАС**

*(66 годин + 4 години резервного навчального часу; 2 години на тиждень)*

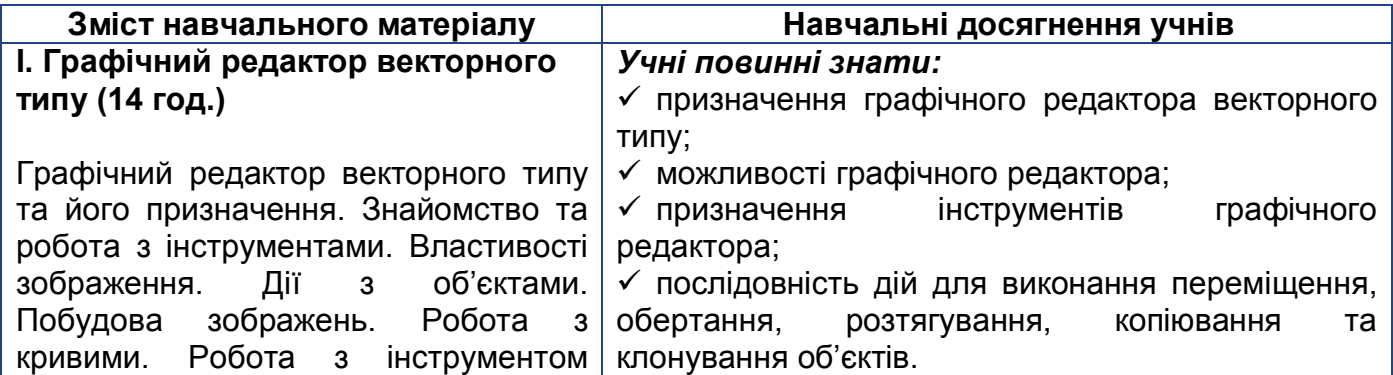

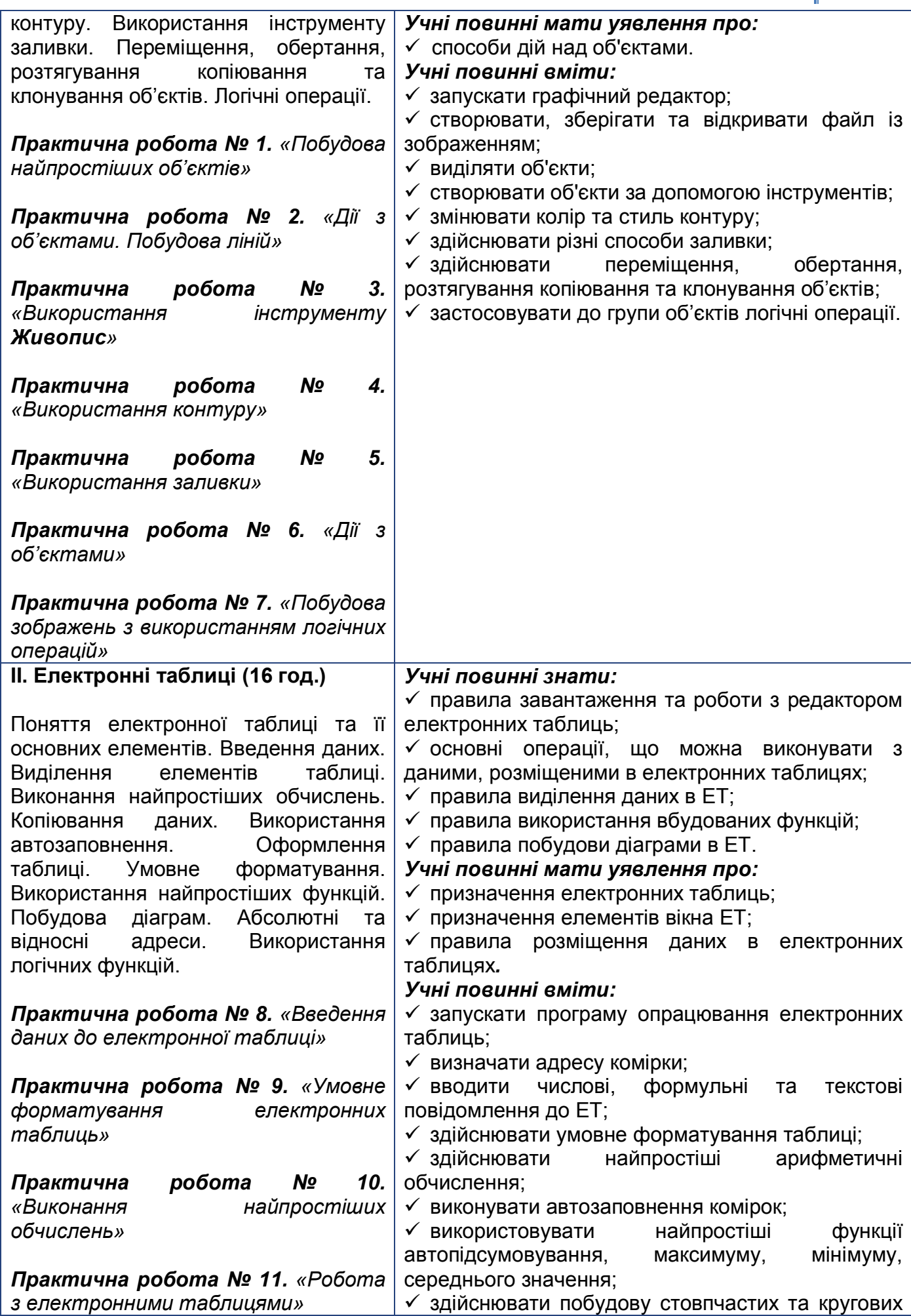

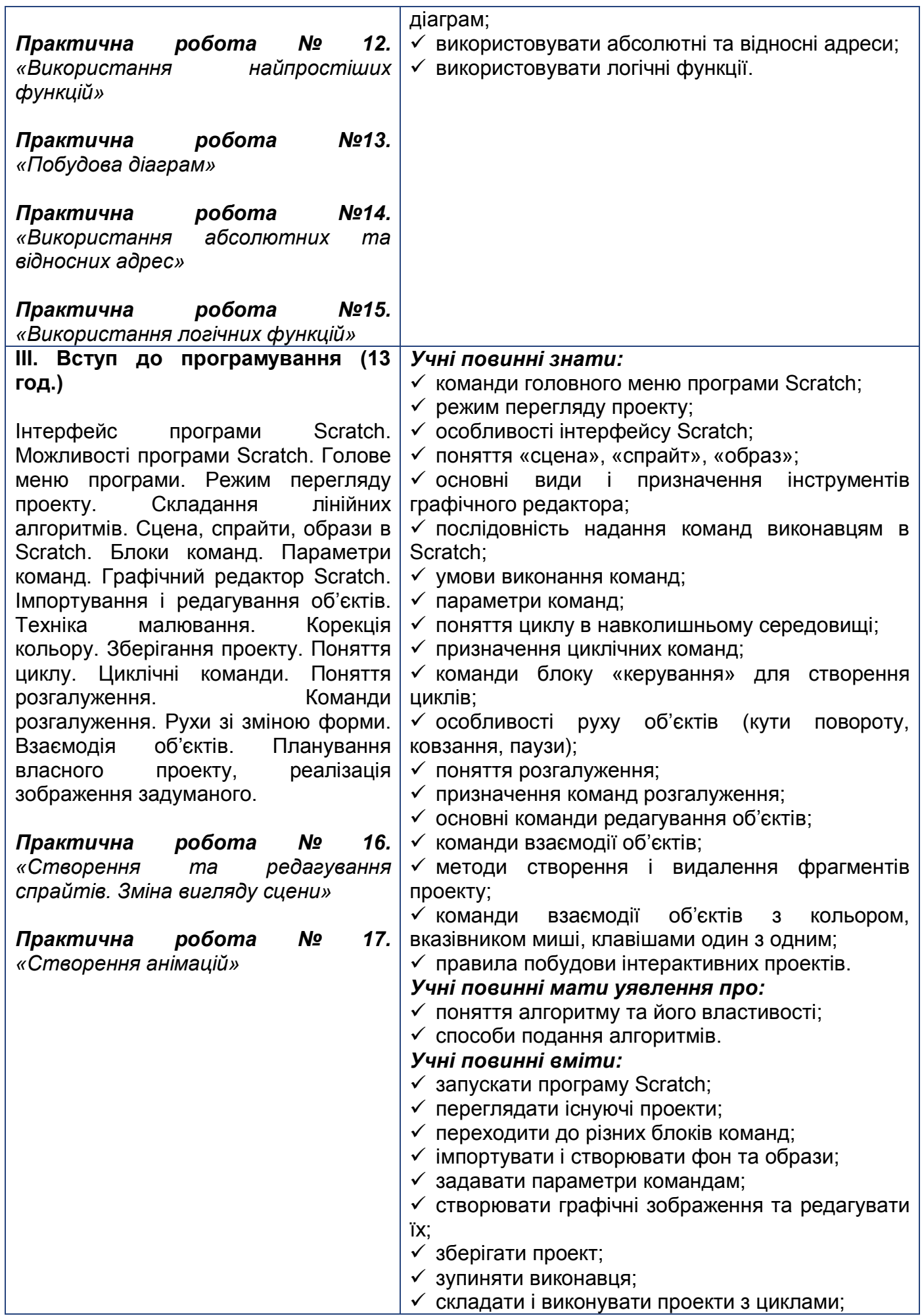

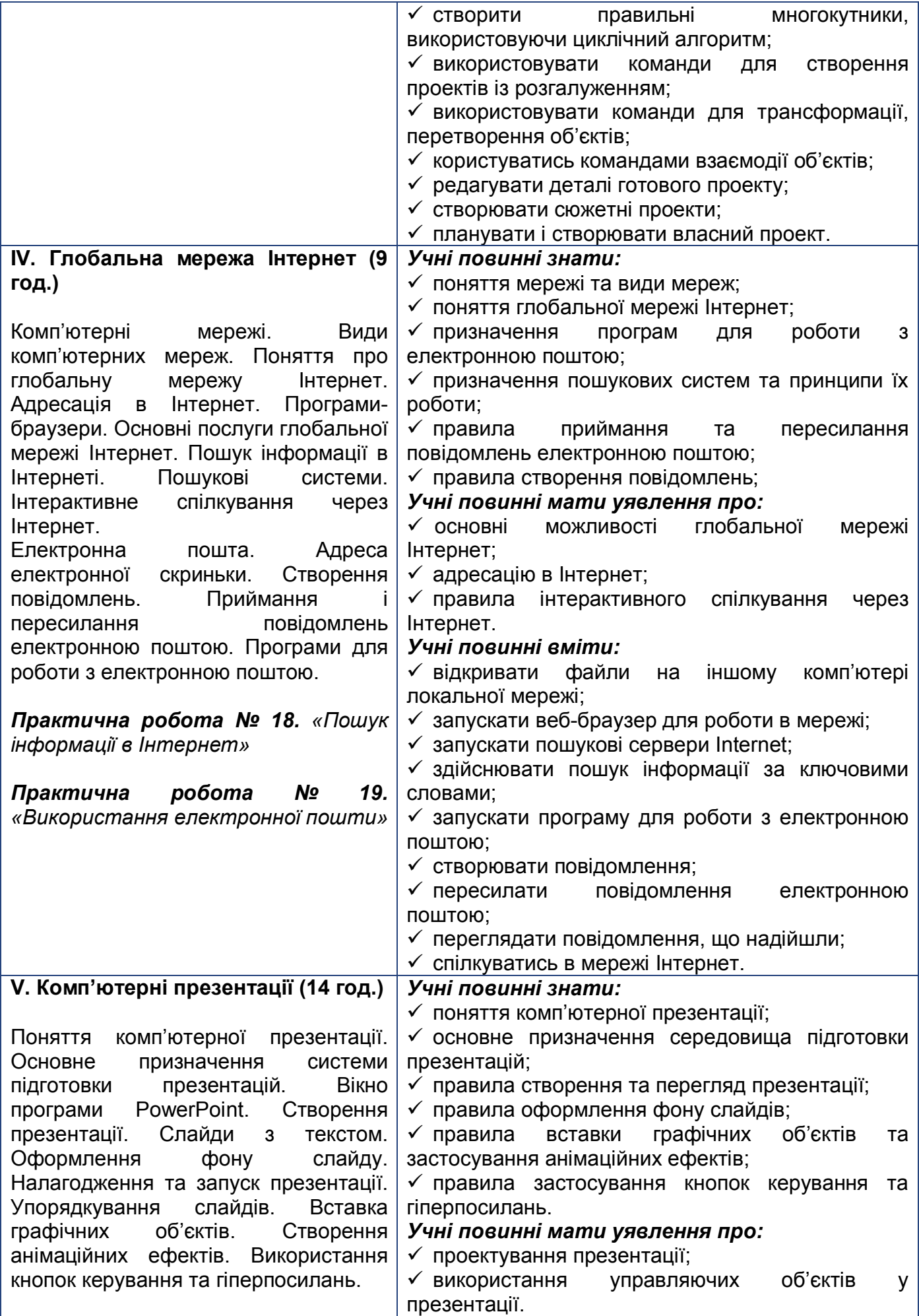

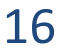

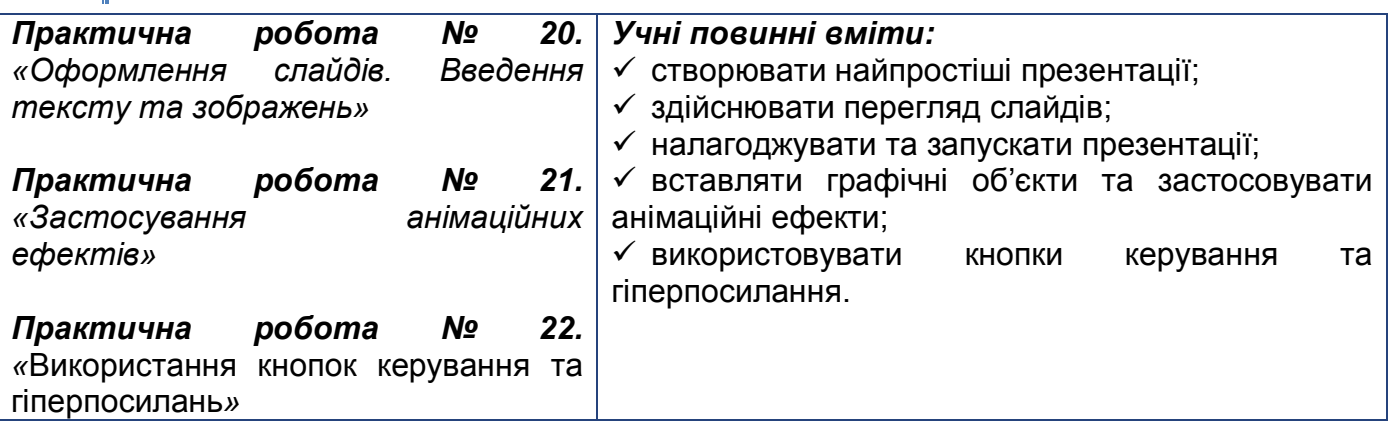

#### Критерії оцінювання рівня навчальних досягнень учнів 5-6 класів курсу "Інформатика"

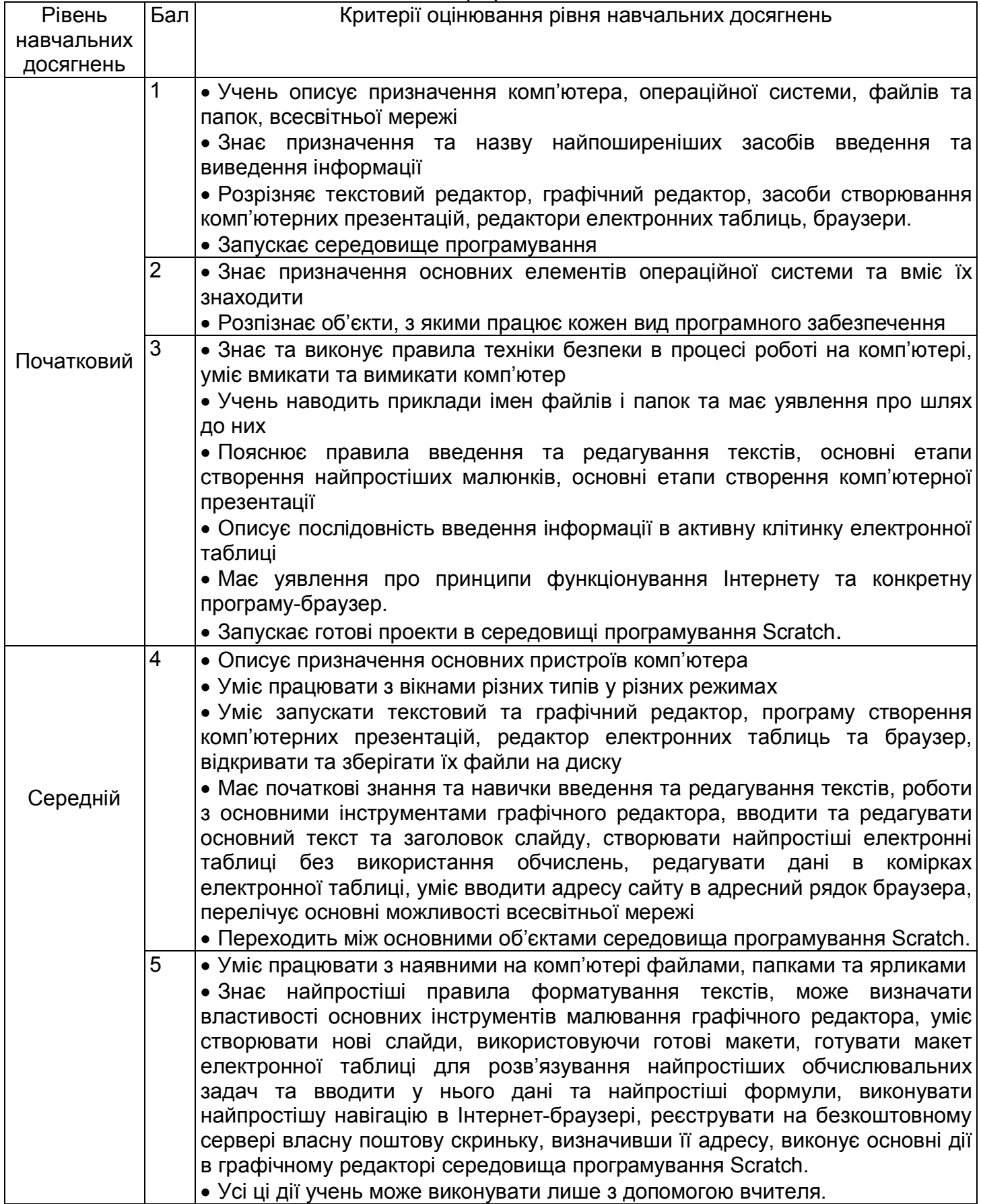

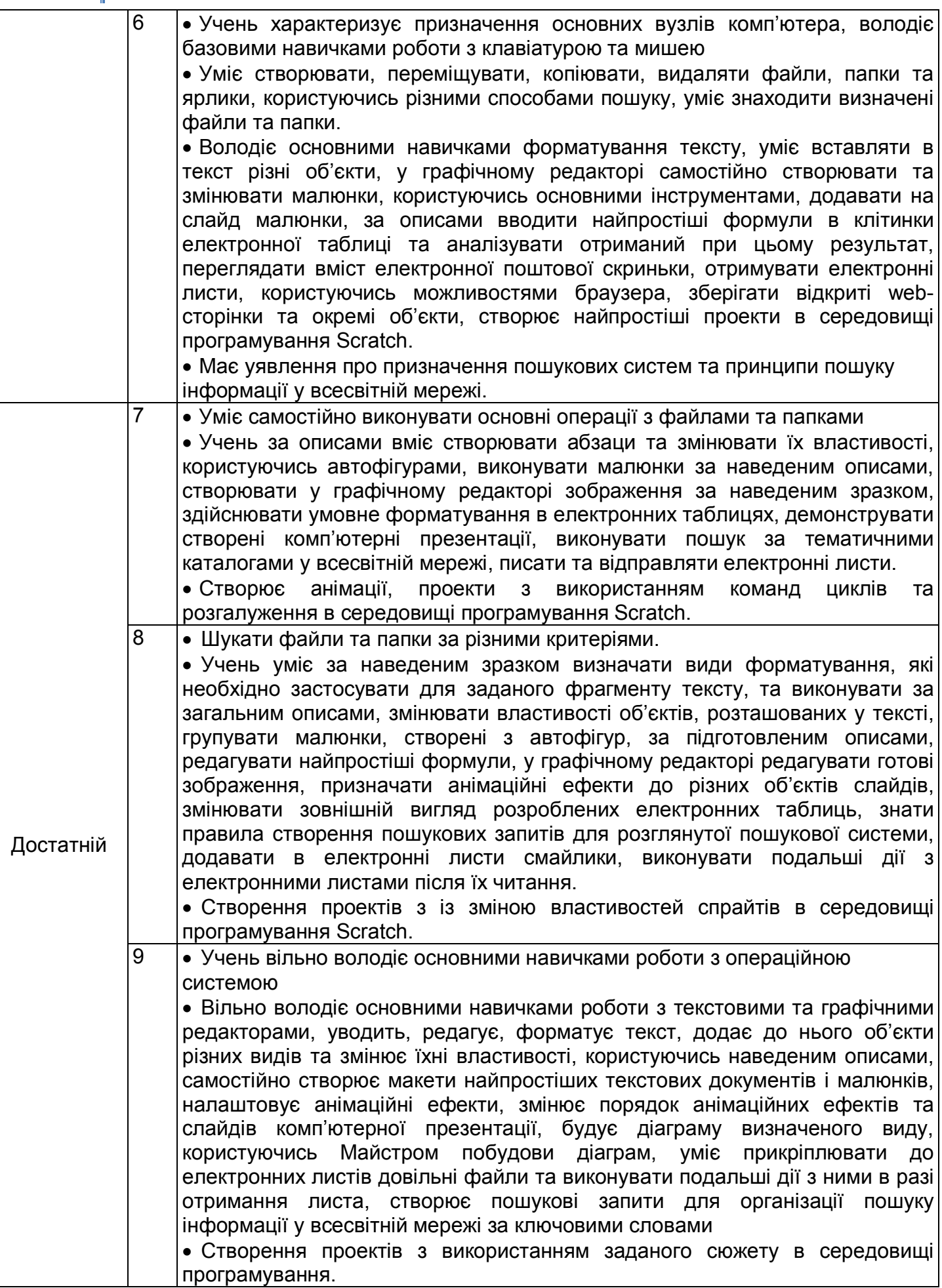

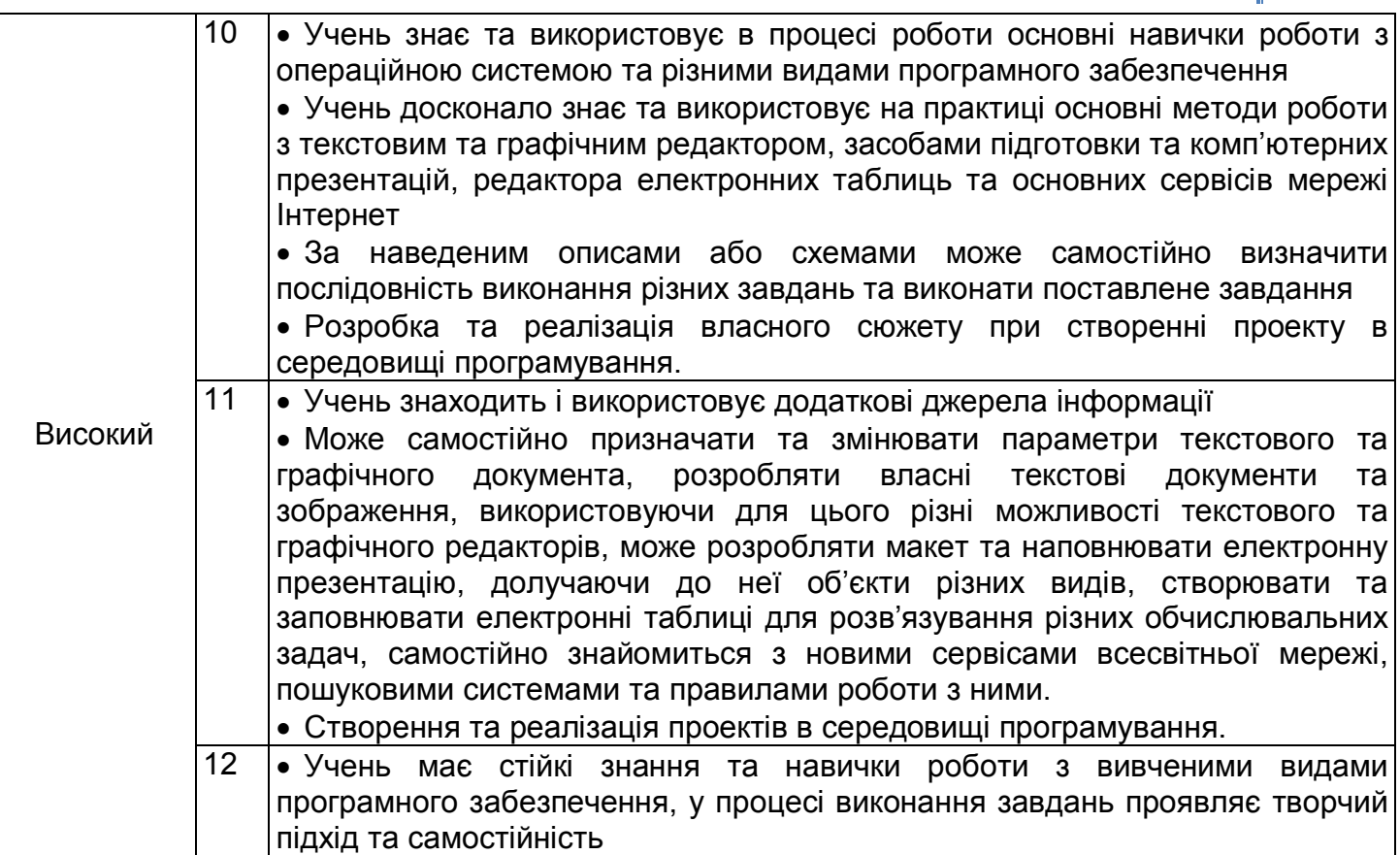

20

#### Література

1. Концепція загальної середньої освіти (12-річна школа). // Інформаційний збірник Міністерства освіти і науки України. Січень 2002. №2. ― К.: Педагогічна преса. 2002. ― 23 с.

2. Постанова Кабінету Міністрів України від 14.01.2004 № 24 "Про затвердження Державного стандарту базової і повної загальної середньої освіти"

3. Постанова Кабінету Міністрів України від 16.11.2000 № 1717 "Про перехід загальноосвітніх навчальних закладів на новий зміст, структуру і 12 річний термін навчання"

4. Книга вчителя інформатики: Довідково-методичне видання / Упоряд. Н.С.Прокопенко, Т.Г.Проценко – Харків: ТОРСІНГ ПЛЮС, 2005.– 256с.

5. Дуванов А.А. Работаем с информацией (ученик+учитель). – Петербург: БХВ-Петербург, 2004. – 272с.+300с.

6. Дьячук П.П. Интеллектуальные обучающие программы, формирующие компетентности // Информатика и образование. – 2005. - №2. – С.99-101.

7. Концепція профільного навчання в старшій школі // Інформаційний збірник Міністерства освіти і науки України. – 2003. - №24.

8. Кривич Е.Я. Персональный компьютер для детей. – Харьков: Фолио, 2001. – 188с.

9. Мозолин В.В. Компетентностный подход в обучении информатике: возможности и проблемы // Информатика и образование. – 2005. - №2. – С.115-116.

10. Морзе Н.В. Методика навчання інформатики / Н.В. Морзе. – К.: Навчальна книга, 2003. – Ч. 1. – 252 с.

11. Морзе Н.В. Методика навчання інформатики. Ч.ІІ: Методика навчання інформаційних технологій – К.:Навчальна книга, 2004. – 287с.

12. Про затвердження критеріїв оцінювання навчальних досягнень учнів у системі загальної середньої освіти (Наказ МОН України від 05.05.2008 р. N 371) // Інформаційний збірник Міністерства освіти і науки України. – 2008. – N 13 - 15

13.Юзбашева Г.С. Теоретично-методичні засади розвитку компетентності школярів засобами природничо-математичних дисциплін // Матеріали обласної науково-методичної конференції. – 2004. – Випуск 7. – с. 3-7.